## **COMMON PRE-BOARD EXAMINATION 2017-2018**

## **INFORMATICS PRACTICES**

## **CLASS XII**

Time Allowed: 3 hours Maximum Marks: 70

## *MARKING SCHEME*

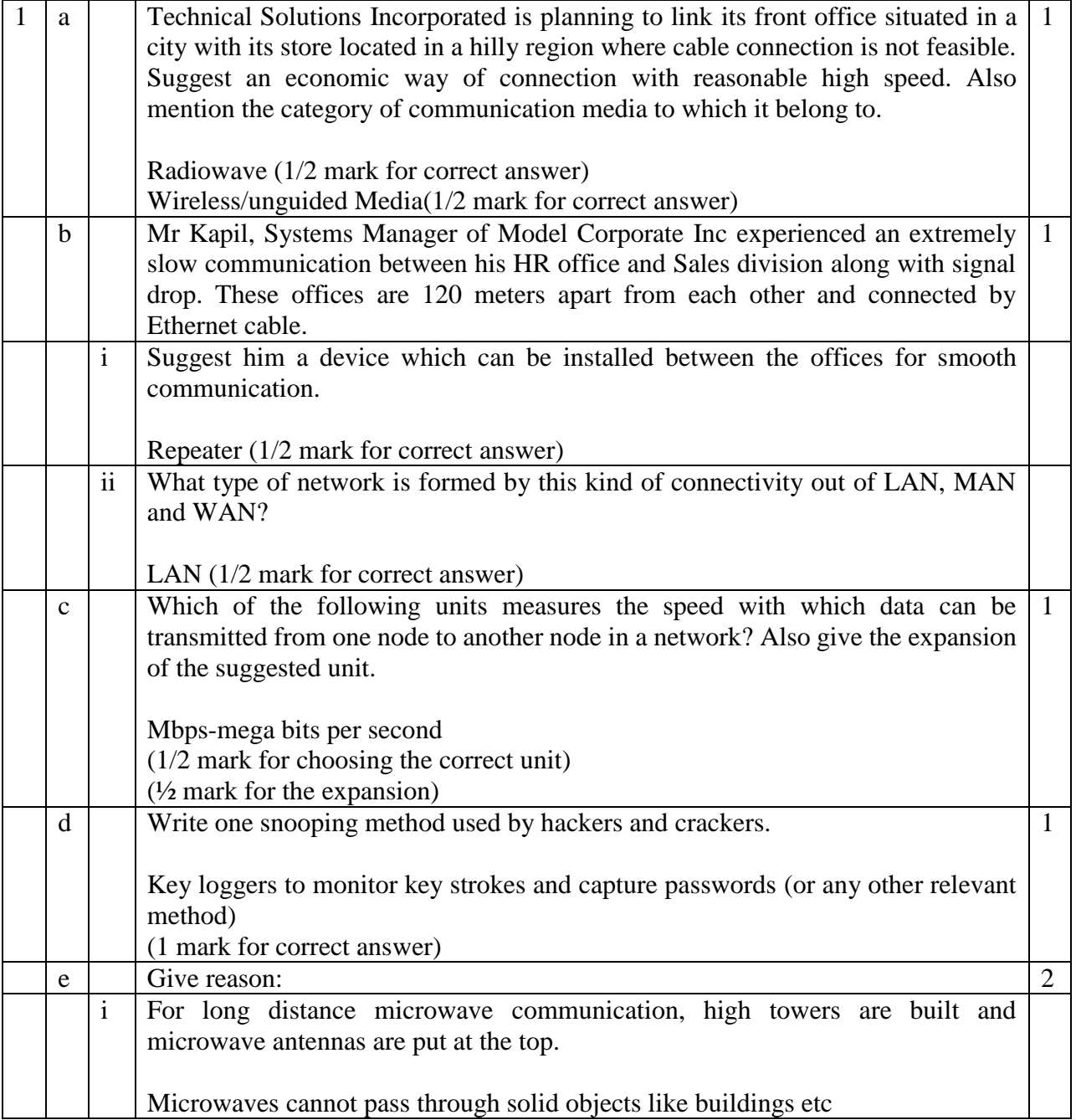

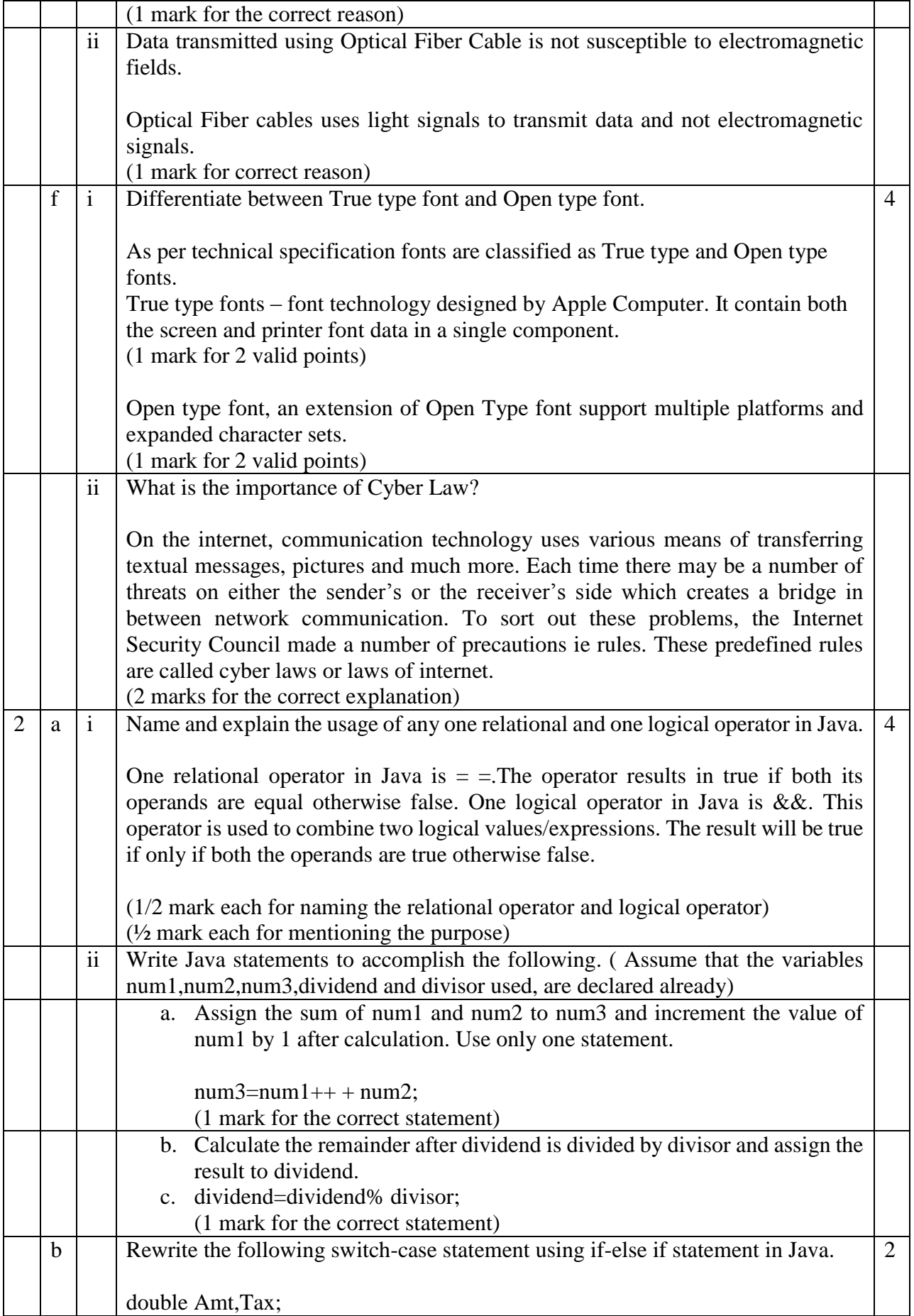

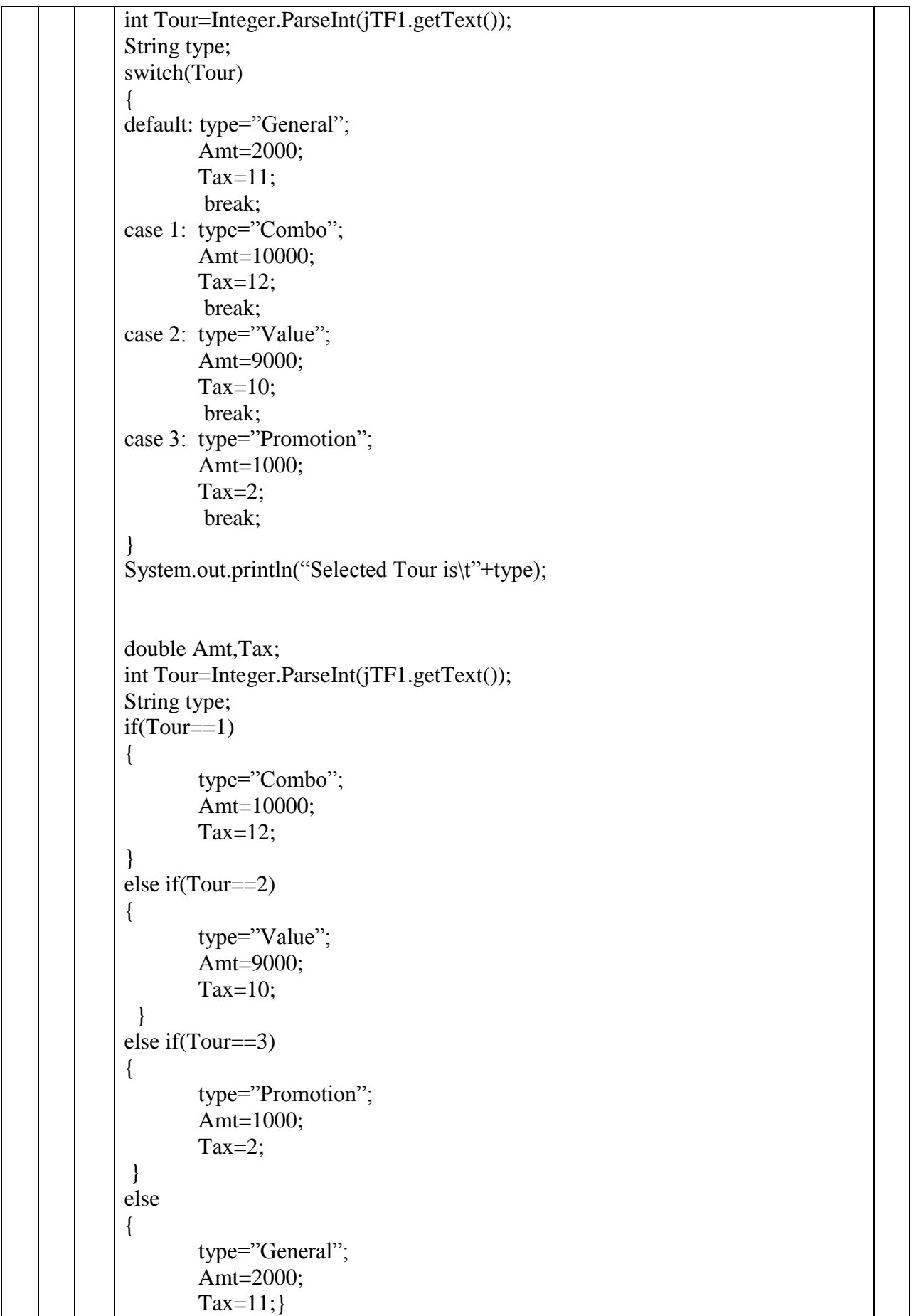

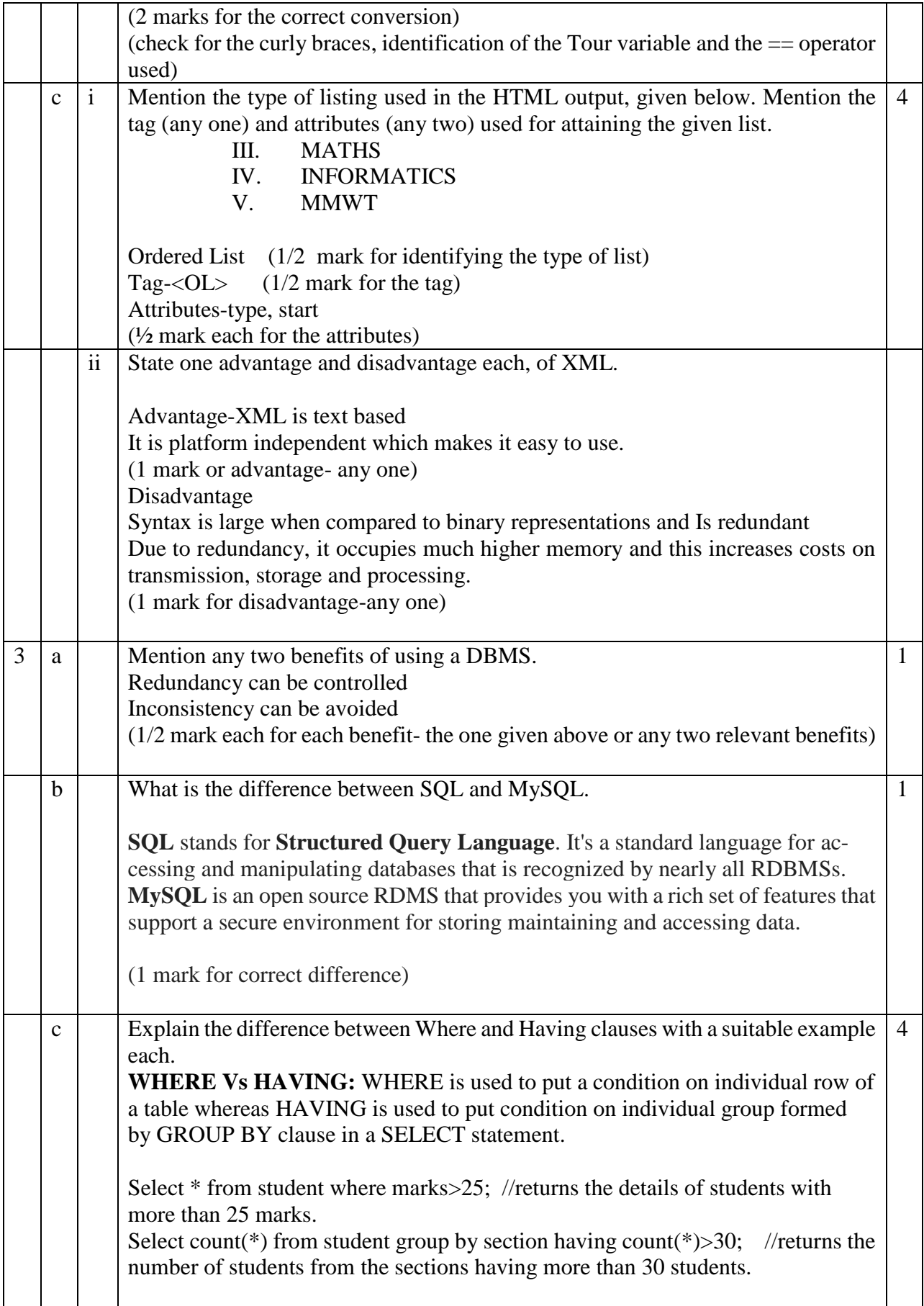

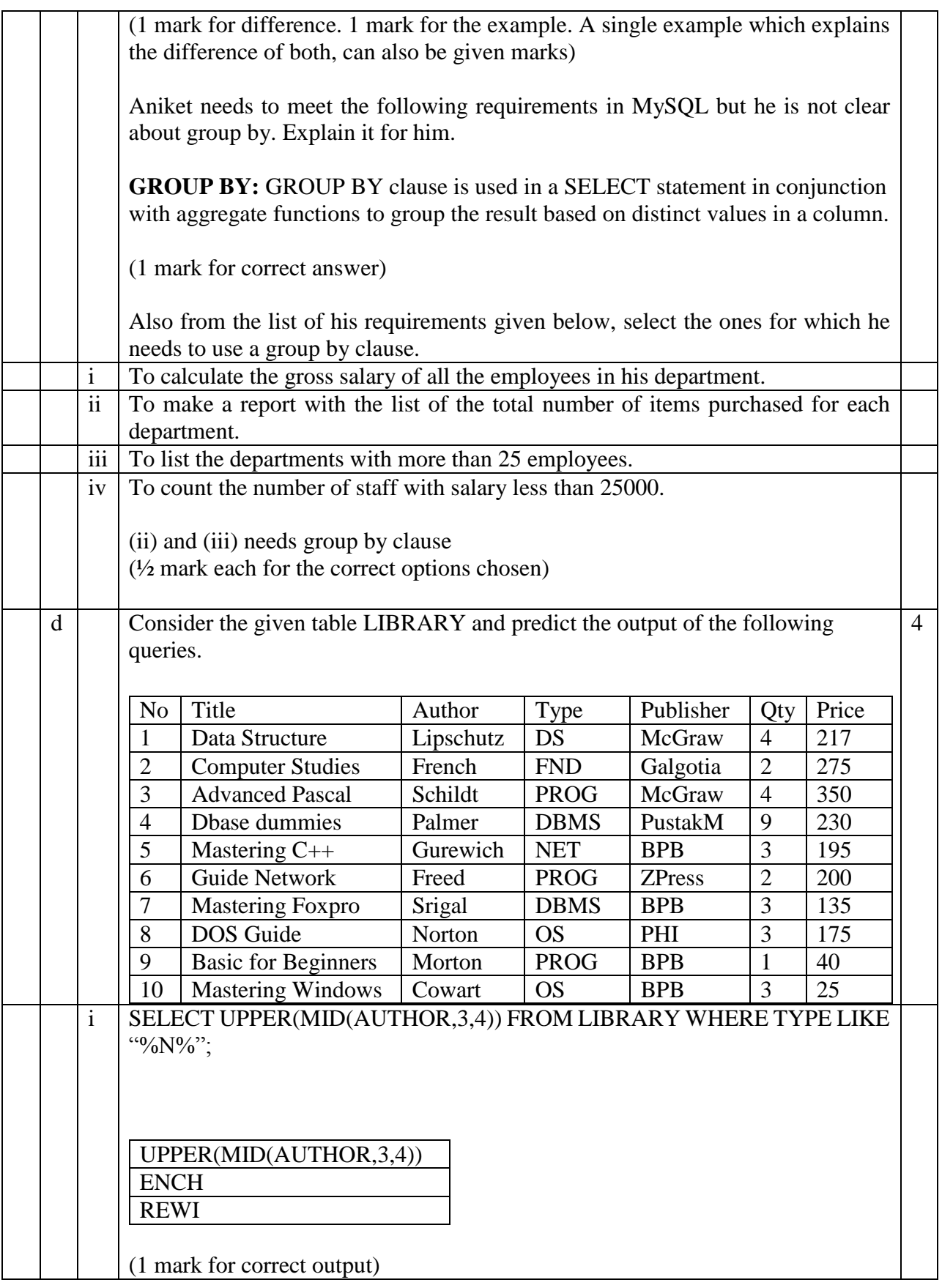

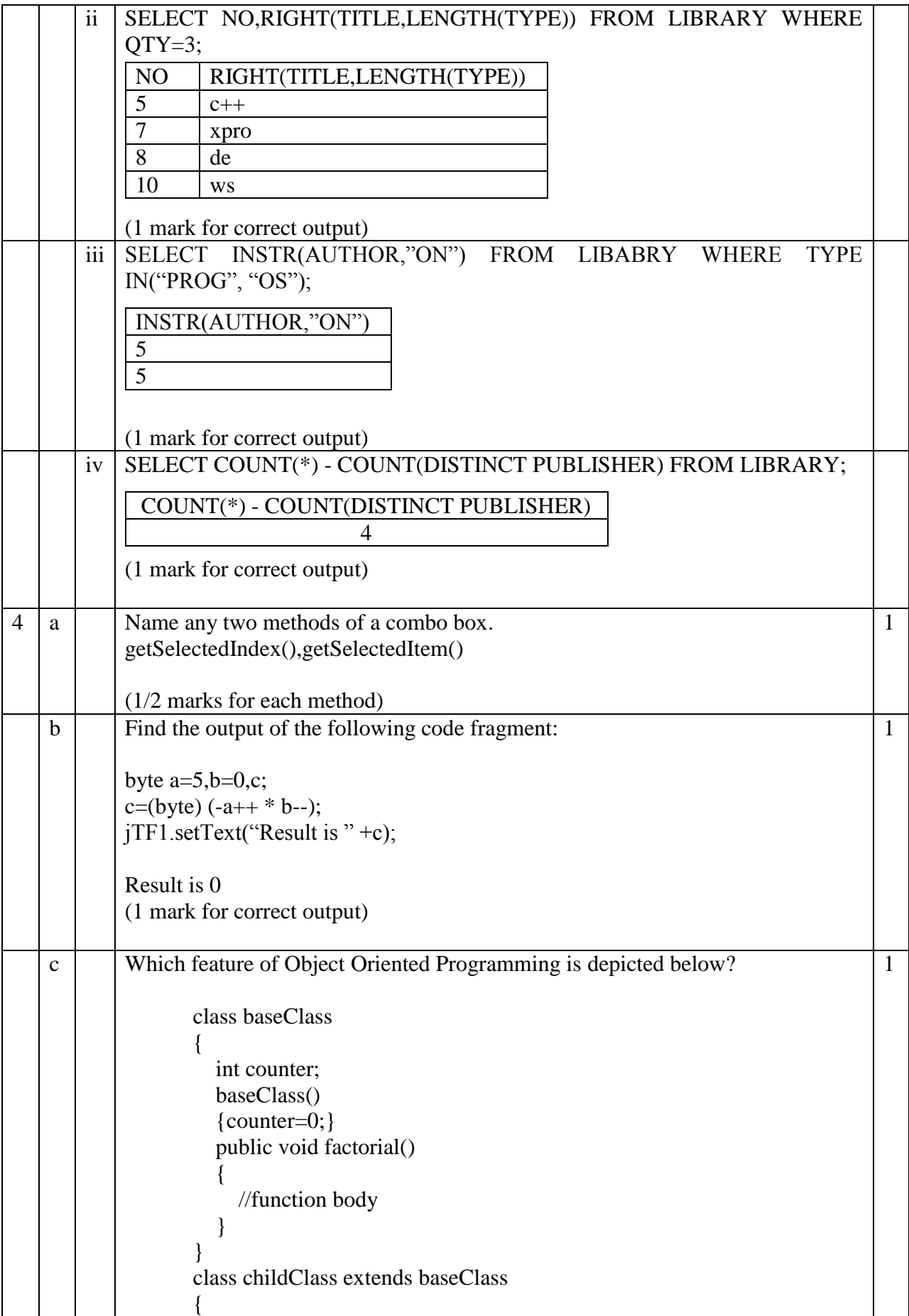

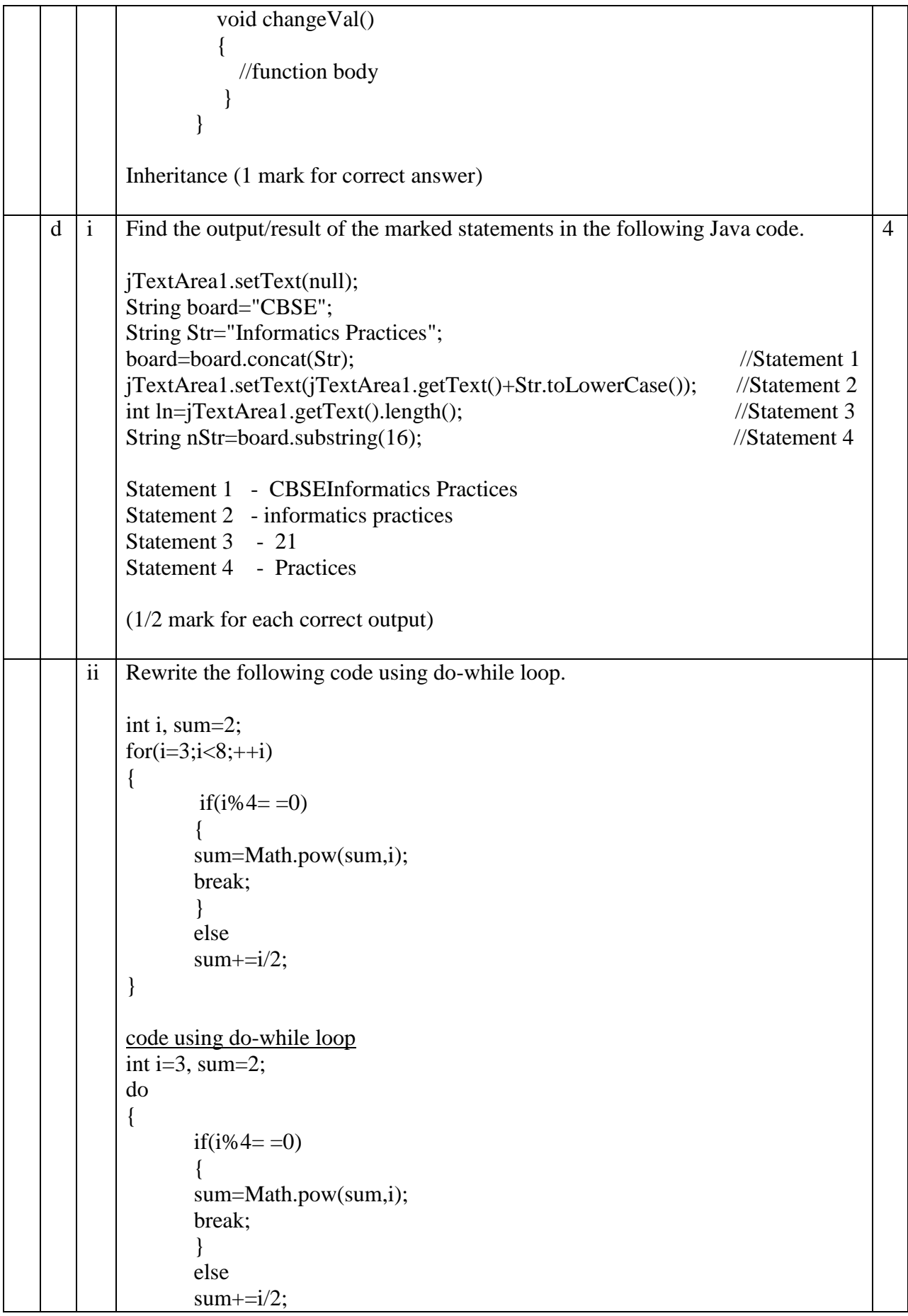

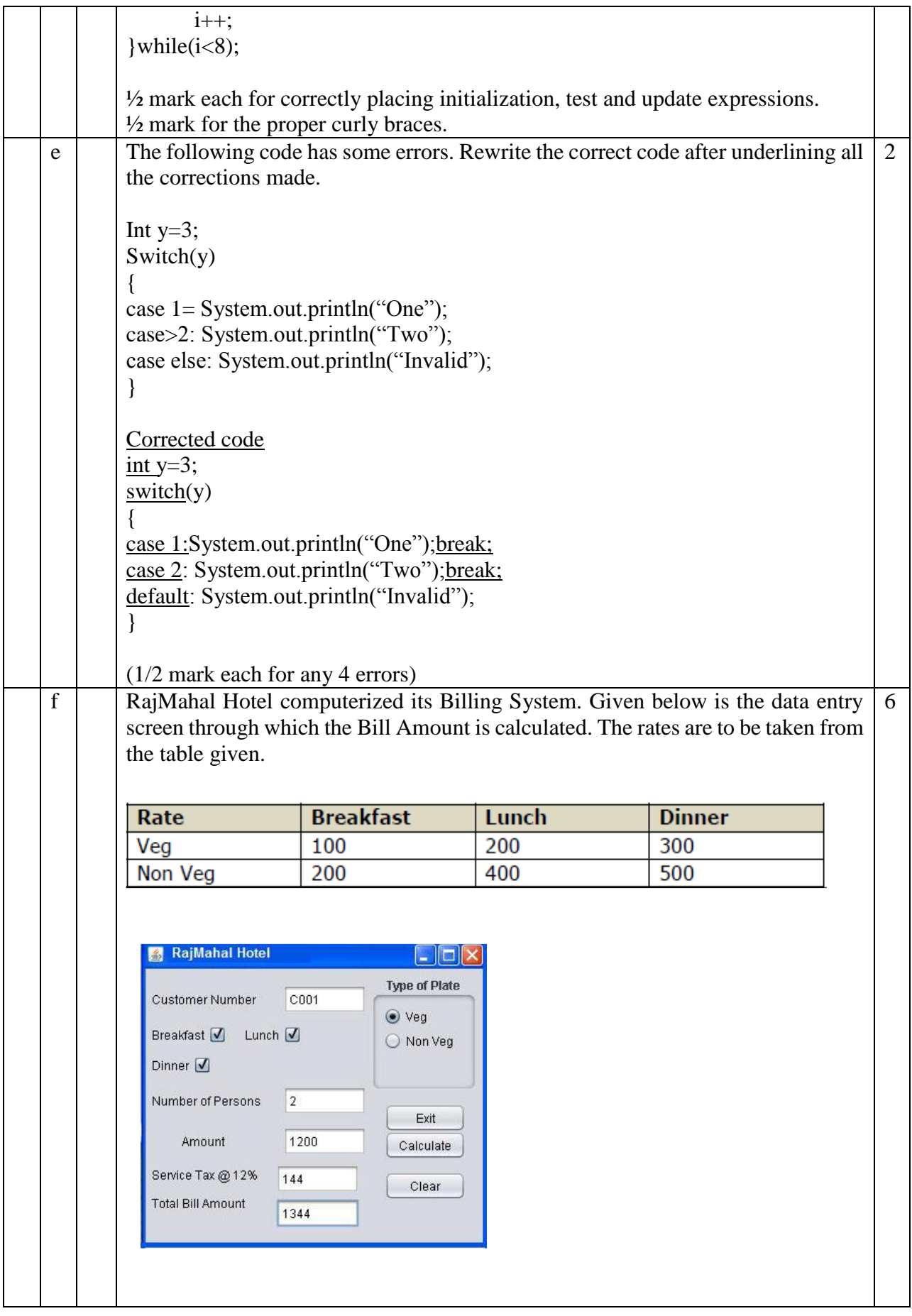

![](_page_8_Picture_143.jpeg)

![](_page_9_Picture_145.jpeg)

![](_page_10_Picture_262.jpeg)

![](_page_11_Picture_179.jpeg)

![](_page_12_Picture_263.jpeg)

![](_page_13_Picture_93.jpeg)

(1/2 mark each for the correct component)